**Futura – Policealna Szkoła dla Dorosłych w Lublinie**

**Kierunek: Technik informatyk 351203**

**Semestr: II Przedmiot: Sieci komputerowe Nauczyciel: Mirosław Ruciński**

**Temat: Narzędzi i urządzeń do budowy sieci komputerowych. Materiały do budowy sieci komputerowych. Przykłady projektów okablowania strukturalnego. Czytanie rzutów poziomych i pionowych budynków. Zasady projektowania lokalnych sieci komputerowych**

**Temat: Obsługa programów wspomagających projektowanie 2D Właściwości projektu Zasady doboru materiałów i urządzeń sieciowych Wyposażenie szaf (krosownice, chłodzenie, listwy zasilające) Akcesoria szaf. Półki, system rozprowadzenia okablowania**

**Temat: Produkty aktywne (WiFi, PoE, Switch, Serwer) Dobór szaf do projektowanej sieci Dobór mediów transmisyjne do określonych warunków Zasady kosztorysowania prac Normy, KNR, katalogi sprzętu sieciowego, cenniki**

**Temat: Sporządzenie schematu sieci i dokumentacji technicznej Struktura dokumentacji projektowej, wydruki**

#### **Narzędzi i urządzeń do budowy sieci komputerowych**

Podczas prac montażowych i naprawczych używaj odpowiednio dobranych wkrętaków płaskich i krzyżowych w zależności od rodzaju wkrętów i śrub montażowych.

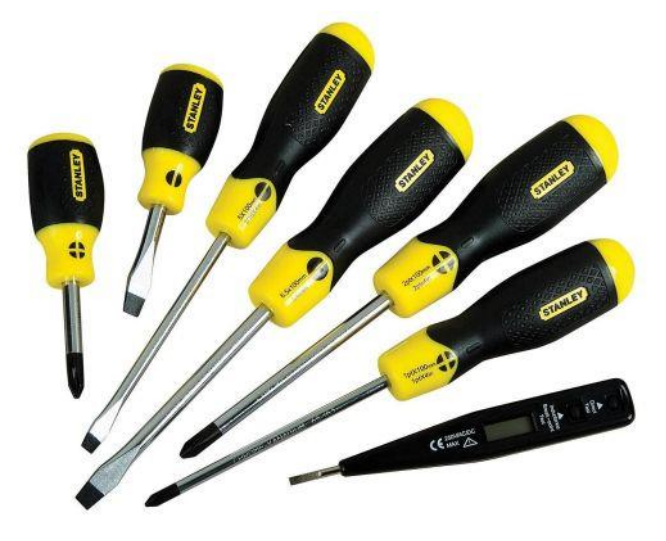

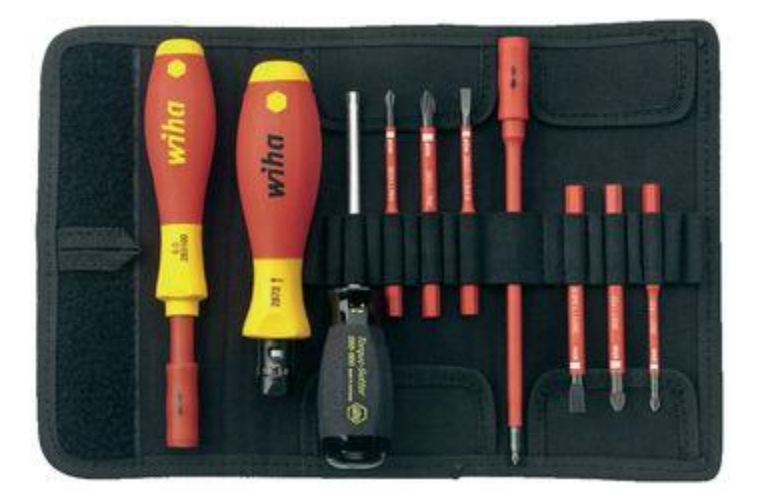

*Wkrętaki płaskie i krzyżowe*

Szczypce uniwersalne i pincetę, które niezbędne montażu i demontażu, elementów konstrukcyjnych.

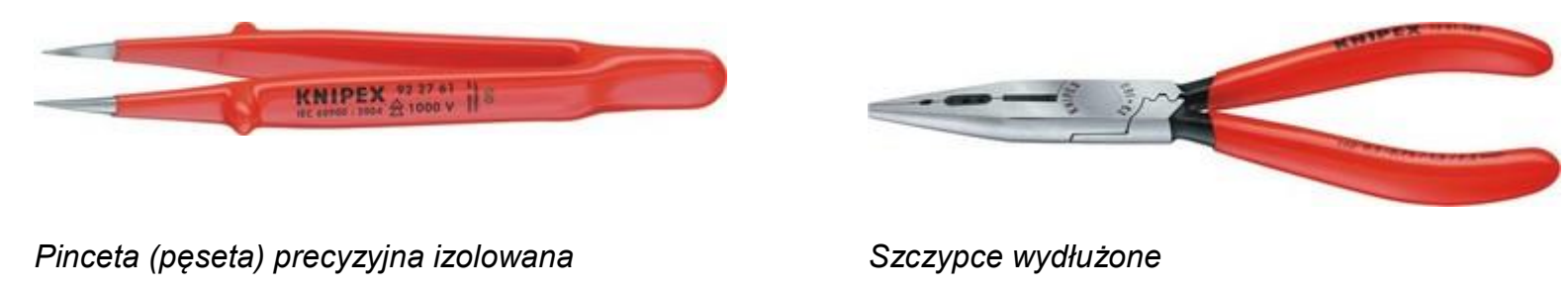

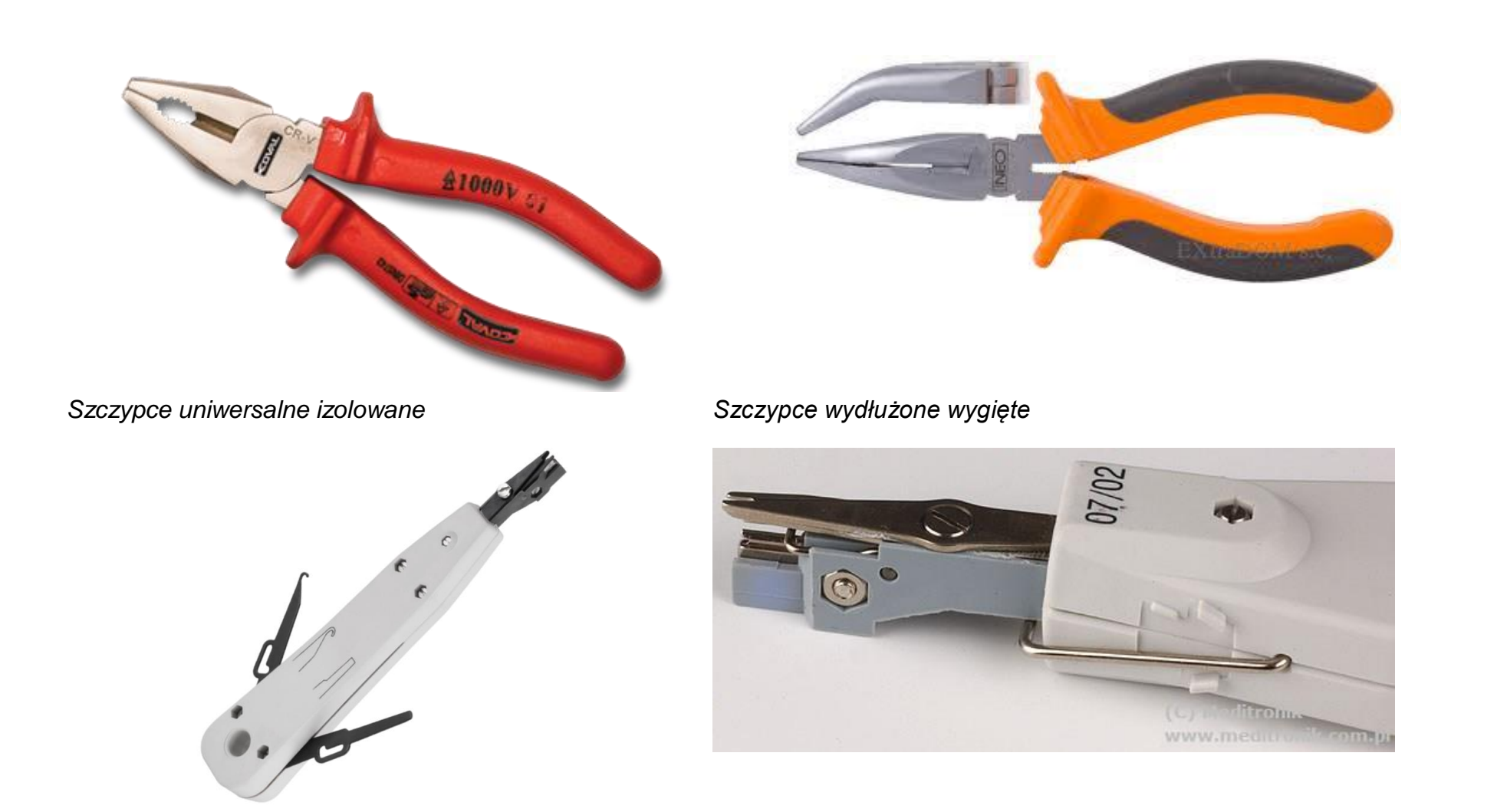

*Zaciskacz złącz w puszkach LSA (KRONE) Obcinak kabla 0.5mm. Urządzenie do zaciskania przewodów LAN UTP/FTP w puszkach m.in. do RJ45. Urządzenie po zaciśnięciu przewodu automatycznie przycina końcówkę.*

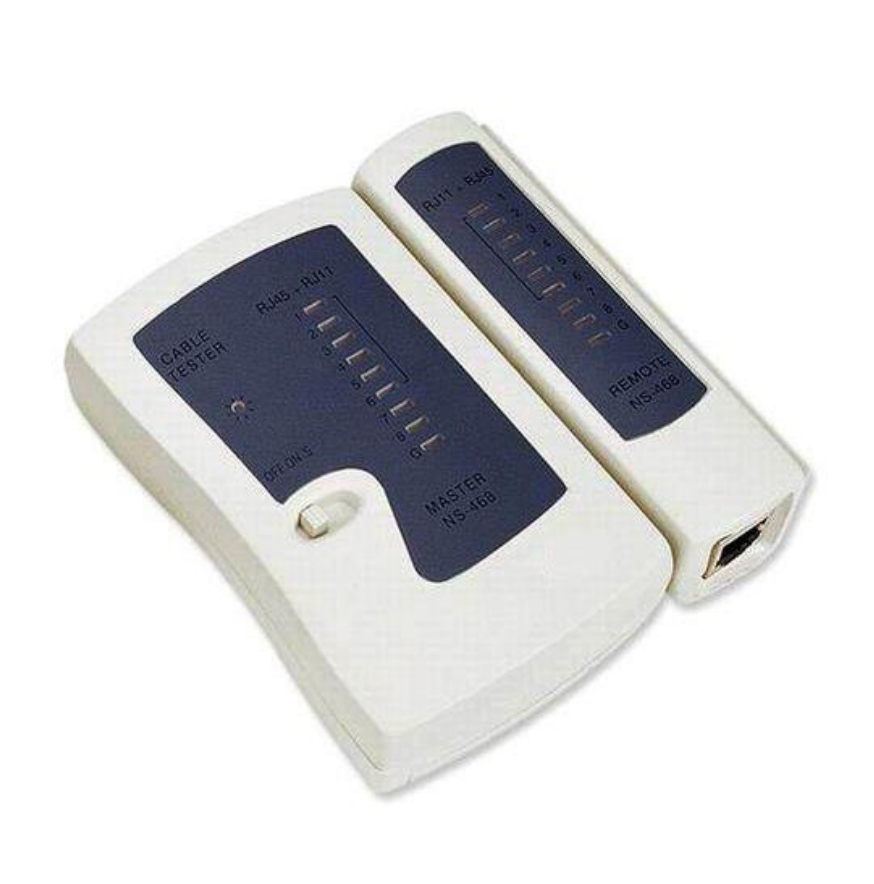

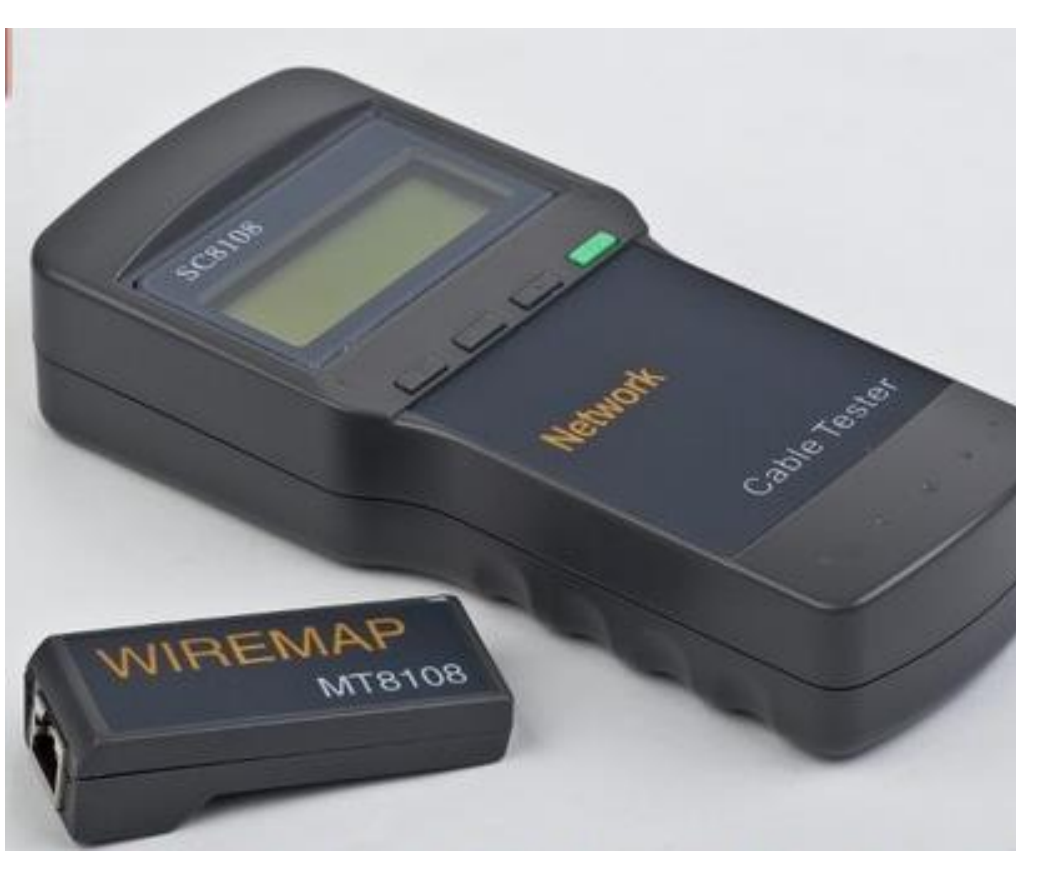

*Prosty tester okablowania na konektorach RJ45, RJ11 z diodami LED*

*Tester LCD połączeń kabli logicznych i telefonicznych, okablowanie kategorii 5e, 6e , koncentryczne i telefoniczne Mierzy długość kabla i określa odległość do obwodu otwartego*

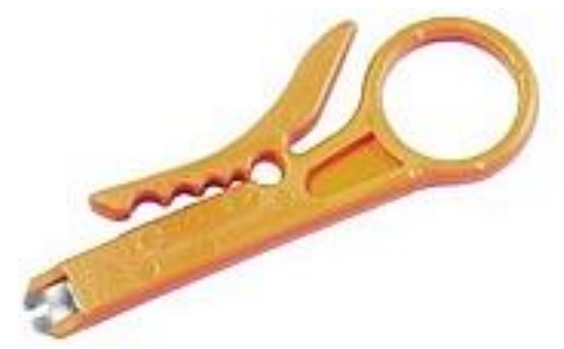

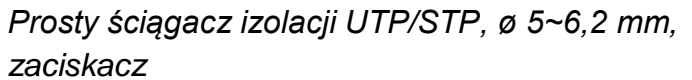

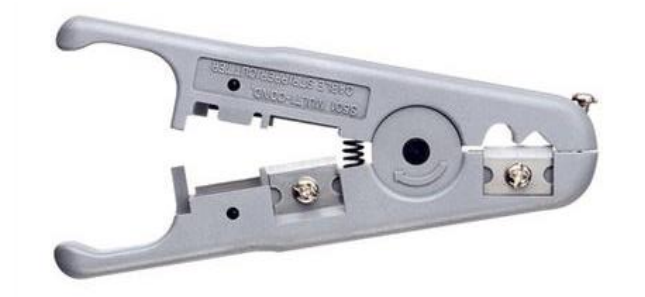

*Ściągacz izolacji do ściągania kabli UTP, STP, ISDN, telefonicznych i transmisyjnych do 9mm*

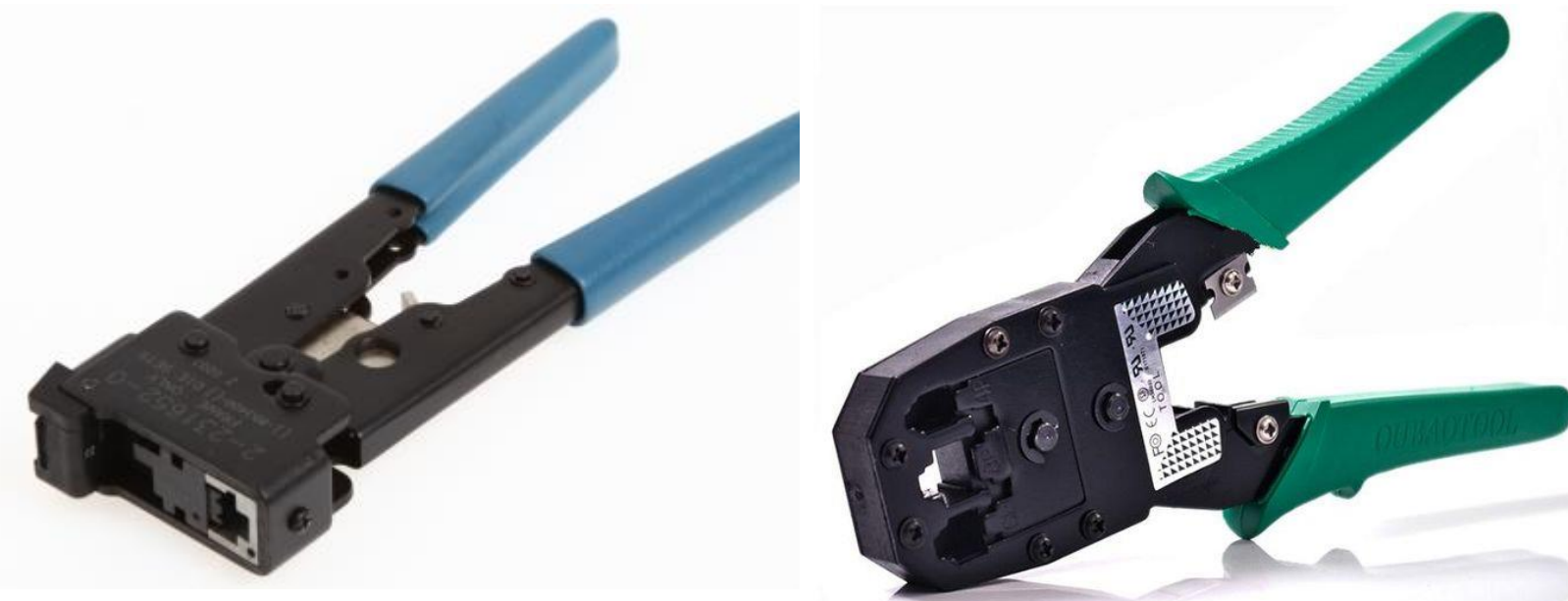

*Zaciskarka złącz modułowych 8P8C/RJ-45, 6P6C/RJ12, 6P4C/RJ11, 4P4C, RP2C*

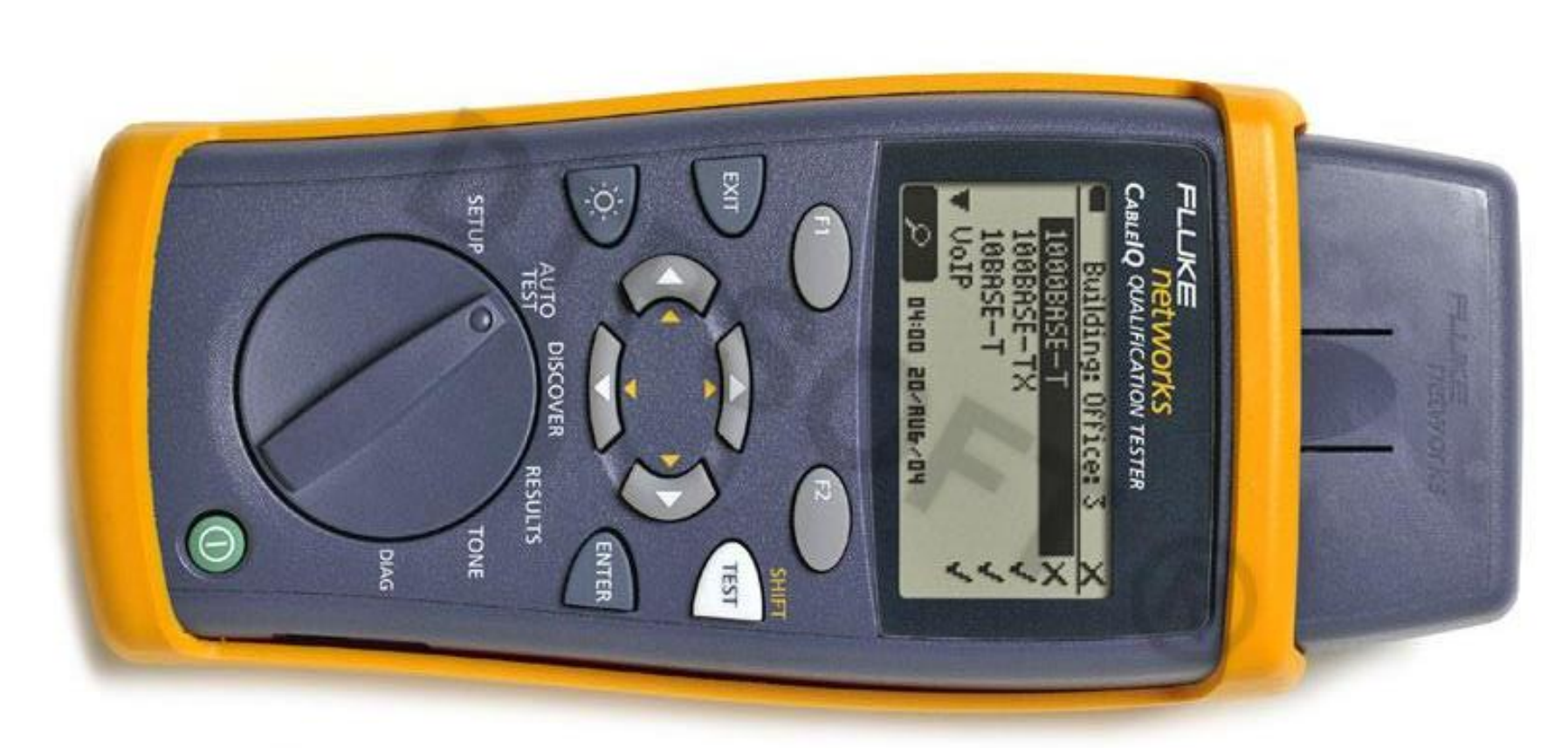

#### *Kod Producenta: FL-CIQ-100*

*Opis: CableIQ jest testerem, który umożliwia wstępne sprawdzenie pasma transmisji udostępnianego przez okablowanie. Daje to możliwość sprawdzenia, czy za pomocą danego okablowania istnieje możliwość transmisji sygnałów typu 10/100 Ethernet, VoIP lub Gigabit Ethernet. Szybko wykrywa uszkodzenia w okablowaniu sieci jak również rozpoznaje, jakie urządzenie jest podłączone na drugim końcu toru. Oznacza to, że z pomocą testera CableIQ można wstępnie zweryfikować okablowanie miedziane, sprawdzić jakie urządzenie i jakiego typu (komputer, koncentrator, telefon) znajduje się po drugiej stronie kabla. Poza tym tester umożliwia sprawdzenie wszystkich typów kabli występujących w instalacjach, tj. UTP, STP, FTP, SSTP, RG6, RG59, oraz kable instalacji alarmowej.* 

**Poszczególne wyniki testów mogą być zapisane w pamięci testera***. Tym samym istnieje możliwość sporządzenia raportów.*

*-wykrywanie uszkodzeń - wyniki testów jednoznacznie wskazują na przyczynę, dlaczego dane okablowanie nie umożliwia transmisji w wymaganym przez aplikację paśmie,*

*-sprawdzenie struktury sieci - szybka weryfikacja urządzeń podłączonych do drugiego końca toru. Tester wykrywa i rozpoznaje, że np. na drugim końcu toru nie jest podłączone żadne urządzenie lub podłączone jest urządzenie typu komputer, switch lub telefon*

*- weryfikacja schematu połączeń - pełny test mapy połączeń dla kabli skrętkowych i detekcja wszystkich możliwych uszkodzeń: nieciągłość, zwarcie, pary odwrócone, pary skrzyżowane i pary rozdzielone.*

*-weryfikacja trybu transmisji - weryfikacja szybkości (10/100/1000 Base-T) oraz trybu (full/half duplex) transmisji, urządzenia podłączonego z -drugiej strony toru,*

*-wyszukiwanie kabli - tester CableIQ ma funkcję generatora co umożliwia współpracę z próbnikiem tonowym. Tym samym doskonale nadaje się do lokalizowania i wyszukiwania wszelkich rodzajów kabli (UTP,STP,FTP,SSTP,RG6,RG59, audio oraz kab.inst.alarmowej*

*Wyposażenie: -CableIQ z adapterem zdalnym -pokrowiec -patch-cord -kabel USB -4 x bateria typu AA*

*www: http://www.fluke.com/fluke/plpl/home/default*

#### **Materiały do budowy sieci komputerowych**

**Strony WWW materiały do pobrania: TELEFONICA**

**[Przełącznice kablowe](http://www.telef.pl/sklep/category.php?id_category=78)**

- **[Osprzęt elektroinstalacyjny](http://www.telef.pl/sklep/category.php?id_category=64)**
- **[Kable i przewody](http://www.telef.pl/sklep/category.php?id_category=83)**
- **[Sprzęt teleinformatyczny \(szafy, wyposażenie, el. aktywne\)](http://www.telef.pl/sklep/category.php?id_category=63)**
- **[Elementy złączne \(gniazda, wtyki, rozdzielacze, przyłącza\)](http://www.telef.pl/sklep/category.php?id_category=77)**
- **[Przyrządy pomiarowe, testery](http://www.telef.pl/sklep/category.php?id_category=184)**
- **[Narzędzia proste](http://www.telef.pl/sklep/category.php?id_category=234)**

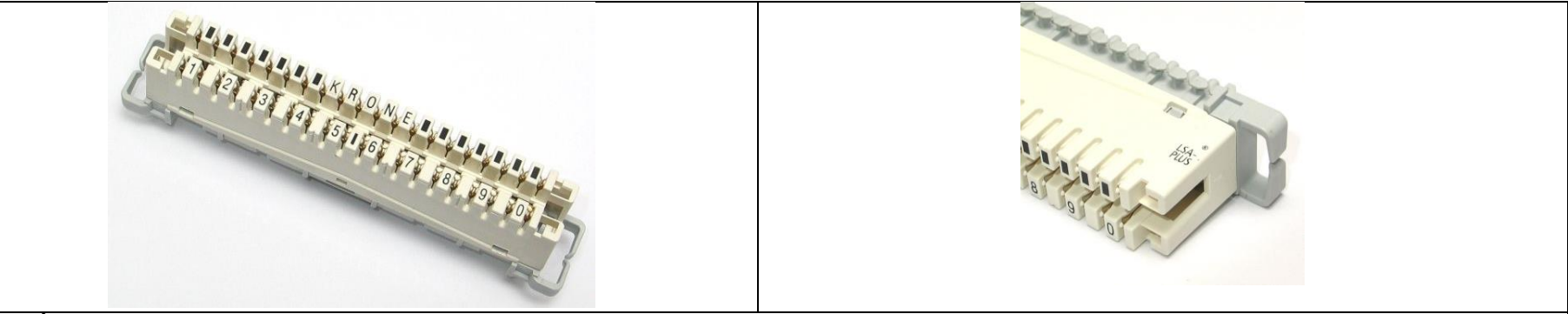

*ŁĄCZÓWKA ROZŁĄCZNA KRONE LSA-PLUS Przeznaczona do połączenia 10 par przewodów telekomunikacyjnych, jednodrutowych. Zakres średnic przewodów: 0,4-0,9 mm*

#### **[SYSTEM SIECI TELEINFORMATYCZNYCH LCS²](http://www.legrand.pl/pl/scripts/pl/publigen/content/templates/previewTexteOnly.asp?P=673&L=EN)**

**ZŁĄCZA RJ 45 PANELE KROSOWE GNIAZDA RJ 45**

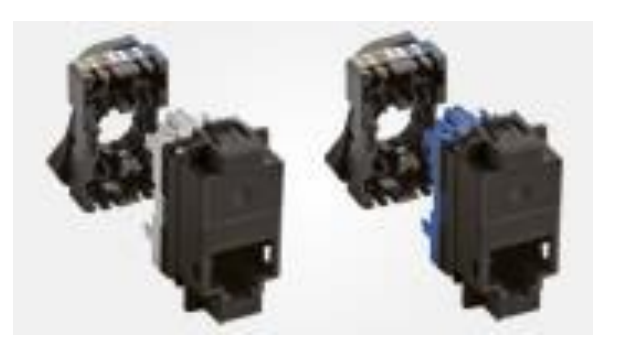

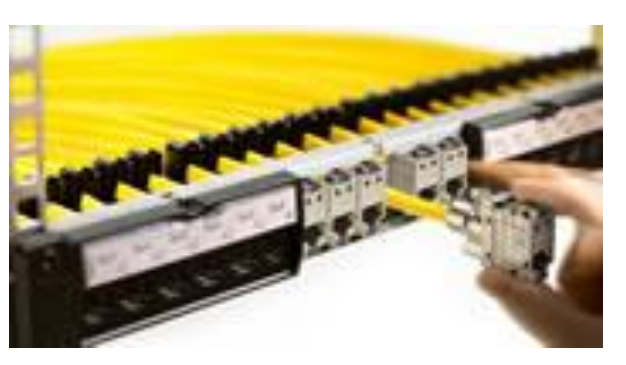

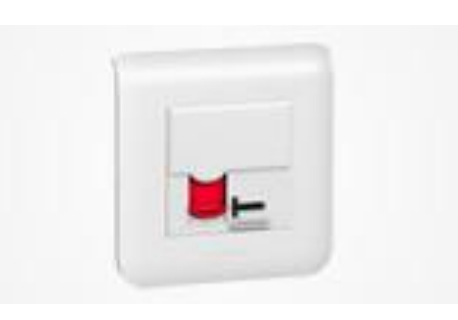

Nowe złącza RJ 45 gwarantują trwałość i doskonałe parametry transmisyjne, a ich podłączenie zajmuje tylko kilkanaście sekund.

[dowiedz się więcej](http://www.legrand.pl/pl/scripts/pl/publigen/content/templates/show.asp?P=674&L=EN)

Nowe, modularne panele krosowe LCS² zostały tak zaprojektowane, aby zoptymalizować sposób montażu i konserwację.

[dowiedz się więcej](http://www.legrand.pl/pl/scripts/pl/publigen/content/templates/show.asp?P=675&L=EN)

W ofercie LCS² dostępne są gniazda RJ 45 kategorii 6A (STP), 6 (STP, FTP i UTP) oraz 5e (FTP i UTP).

[dowiedz się więcej](http://www.legrand.pl/pl/scripts/pl/publigen/content/templates/show.asp?P=676&L=EN)

# **KABLE TRANSMISYJNE I KROSOWE SZAFY TELEINFORMATYCZNE**

# **STOJĄCE 19"**

#### **SZAFY TELEINFORMATYCZNE WISZĄCE 10" I 19"**

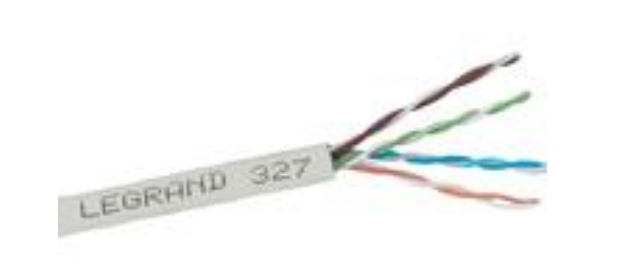

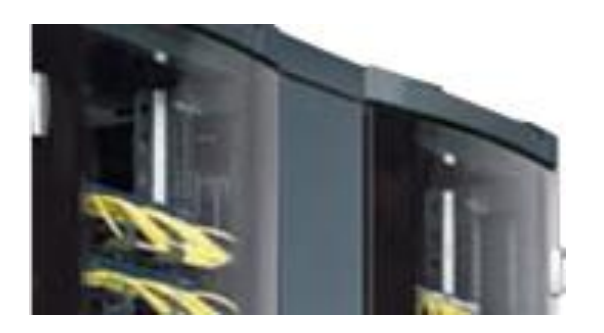

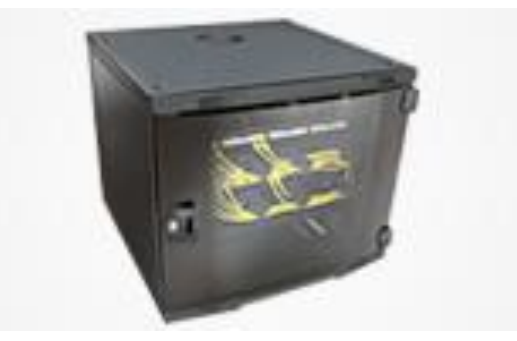

Konieczny element pełnego toru transmisyjnego - kable kategorii 6A (S/FTP również szafy ekonomicznej linii Linkeo. – 600 i 500 MHz), 6 (SF/UTP, F/UTP i U/UTP), Kat. 5e (F/UTP i U/UTP). Obok głównej linii szaf LCS² dostępne są

Szafki wiszące LCS² oraz szafki linii ekonomicznej Linkeo - doskonałe dla małych i średnich punktów dystrybucyjnych.

[dowiedz się więcej](http://www.legrand.pl/pl/scripts/pl/publigen/content/templates/show.asp?P=677&L=EN)

[dowiedz się więcej](http://www.legrand.pl/pl/scripts/pl/publigen/content/templates/show.asp?P=678&L=EN)

[dowiedz się więcej](http://www.legrand.pl/pl/scripts/pl/publigen/content/templates/show.asp?P=679&L=EN)

### ■ OKABLOWANIE ŚWIATŁOWODOWE ■ AKCESORIA DO SYSTEMU LCS<sup>2</sup> ■ PROGRAM LCS PRO<sup>2</sup>

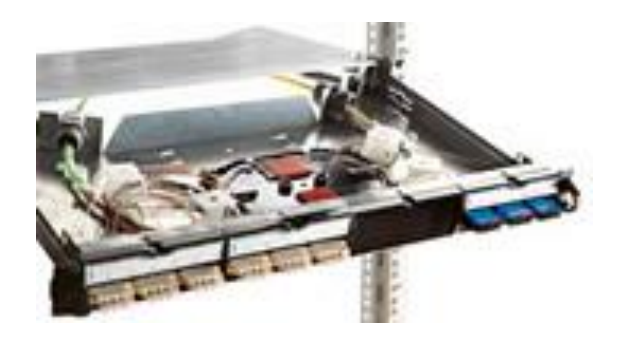

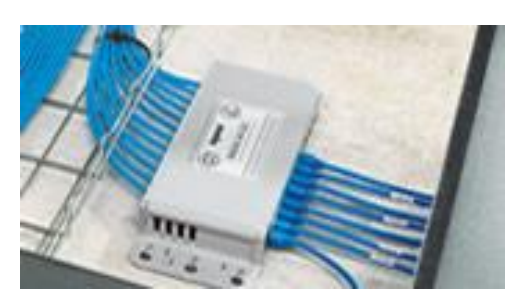

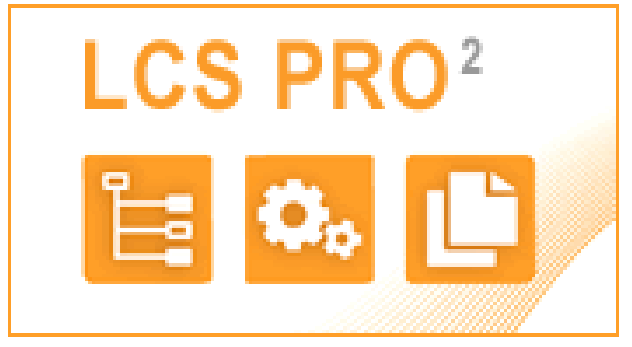

Szuflada światłowodowa, moduły, złącza, gniazda i kable światłowodowe kompletna oferta okablowania światłowodowego

Punkty konsolidacyjne, WiFi, Switche, Konwertery FO/CU, Interfejsy PoE.

[dowiedz się więcej](http://www.legrand.pl/pl/scripts/pl/publigen/content/templates/show.asp?P=681&L=EN)

Aplikacja do projektowania, konfigurowania oraz wyceny elementów instalacji teletechnicznej w oparciu o produkty systemu LCS².

[dowiedz się więcej](http://www.legrand.pl/pl/scripts/pl/publigen/content/templates/previewMultiPhoto.asp?P=761&L=EN)

[dowiedz się więcej](http://www.legrand.pl/pl/scripts/pl/publigen/content/templates/show.asp?P=680&L=EN)

**Przykładowy plan projektu strukturalnej sieci komputerowej**

### **1. ZAŁOŻENIA PROJEKTOWE**

1.1 Podstawa opracowania

- 1.2 Zakres projektu
- 1.3 System okablowania

# **2. OPIS TECHNICZNY**

# **2.1 Wymagania dotyczące okablowania strukturalnego**

- 2.1.1 Wymagania dotyczące sieci komputerowej
- 2.1.2 Wymagania dotyczące dedykowanej sieci elektrycznej
- **2.2 Opis standardu okablowania strukturalnego**
- **2.3 Podsystem stanowiska pracy**
- 2.3.1 Zasada numeracji gniazd
- 2.3.2 Kable przyłączeniowe
- **2.4 Podsystem okablowania poziomego**
- **2.5 Szafa dystrybucyjna GPD (ang. MDF - Main Distribution Frame))**
- **2.6 Podsystem wyposażenia**
- 2.6.1 Wyposażenie informatyczne
- **2.7 Wydzielona (dedykowana) sieć elektryczna**
- 2.7.1 Bilans mocy
- 2.7.2 Ochrona przeciwporażeniowa
- 2.7.3 Ochrona przeciwprzepięciowa
- 2.7.5 Pomiary elektryczne
- **2.8 Pomiary i certyfikacja sieci strukturalnej**
- 2.8.1 Tabela określająca parametry transmisyjne zgodne z normami: EIA/TIA-568-A-5, TSB67

# **3. ZESTAWIENIA I SPISY**

3.1 Zestawienie materiałów

# 3.2 SPIS RYSUNKÓW

# **4. RYSUNKI TECHNICZNE 5. KOSZTORYS PROJEKTU**

- 5.1 Kosztorys instalacji sieci LAN
- 5.2 Kosztorys instalacji dedykowanej sieci elektrycznej
- 5.3 Kosztorys GPD

## **Przykładowy projekt okablowania strukturalnego**

[http://www.ofek.pl/att/1/Przykladowy\\_projekt\\_okablowania\\_strukturalnego.pdf](http://www.ofek.pl/att/1/Przykladowy_projekt_okablowania_strukturalnego.pdf)

## **Projekt techniczny sieci LAN w firmowym dwupiętrowym biurowcu**

[ftp://ftp.wsiz.wroc.pl/materialy/Zemla\\_Jerzy/PSK/Projekt%20sieci%20Lan%20w%20biurowcu.pdf](ftp://ftp.wsiz.wroc.pl/materialy/Zemla_Jerzy/PSK/Projekt sieci Lan w biurowcu.pdf) **Programy wspomagające projektowanie**

**DraftSight** to zgodny z formatem DWG klon programu AutoCAD LT. Program przeznaczony jest do pracy jedynie z projektami dwuwymiarowymi.

DraftSight, stworzony przez Dassault jest ograniczoną do dwóch wymiarów wersją programu [ARES CAD](http://www.dobreprogramy.pl/ARES-CAD-Commander-Edition,Program,Windows,16514.html) firmy Graebert. Interfejs programu bardzo mocno wzorowany jest na programie AutoCAD, dzięki czemu użytkownicy

zaznajomieni z nim bez problemu odnajdą się w nowym środowisku. DraftSight umożliwia ponadto eksport projektów do pliku PDF, SVG, PNG, BMP i JPG.

Pełną obsługa formatu DWG jest możliwa dzięki używanym bibliotekom [Teigha,](http://www.opendesign.com/the_oda_platform/TD) stworzonym przez [Open Design](http://en.wikipedia.org/wiki/Open_Design_Alliance)  [Alliance.](http://en.wikipedia.org/wiki/Open_Design_Alliance) Związek skupia ponad tysiąc firm i organizacji, w tym takich gigantów jak Adobe czy Bricsys.

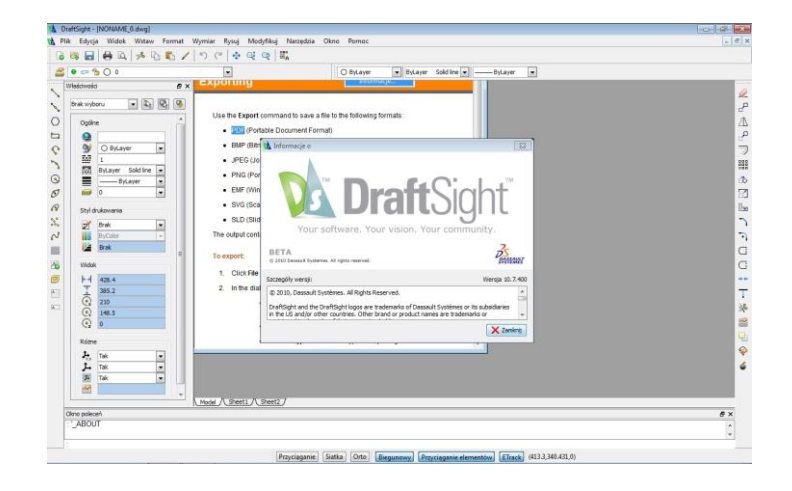

<http://www.dobreprogramy.pl/DraftSight,Program,Windows,20332.html>

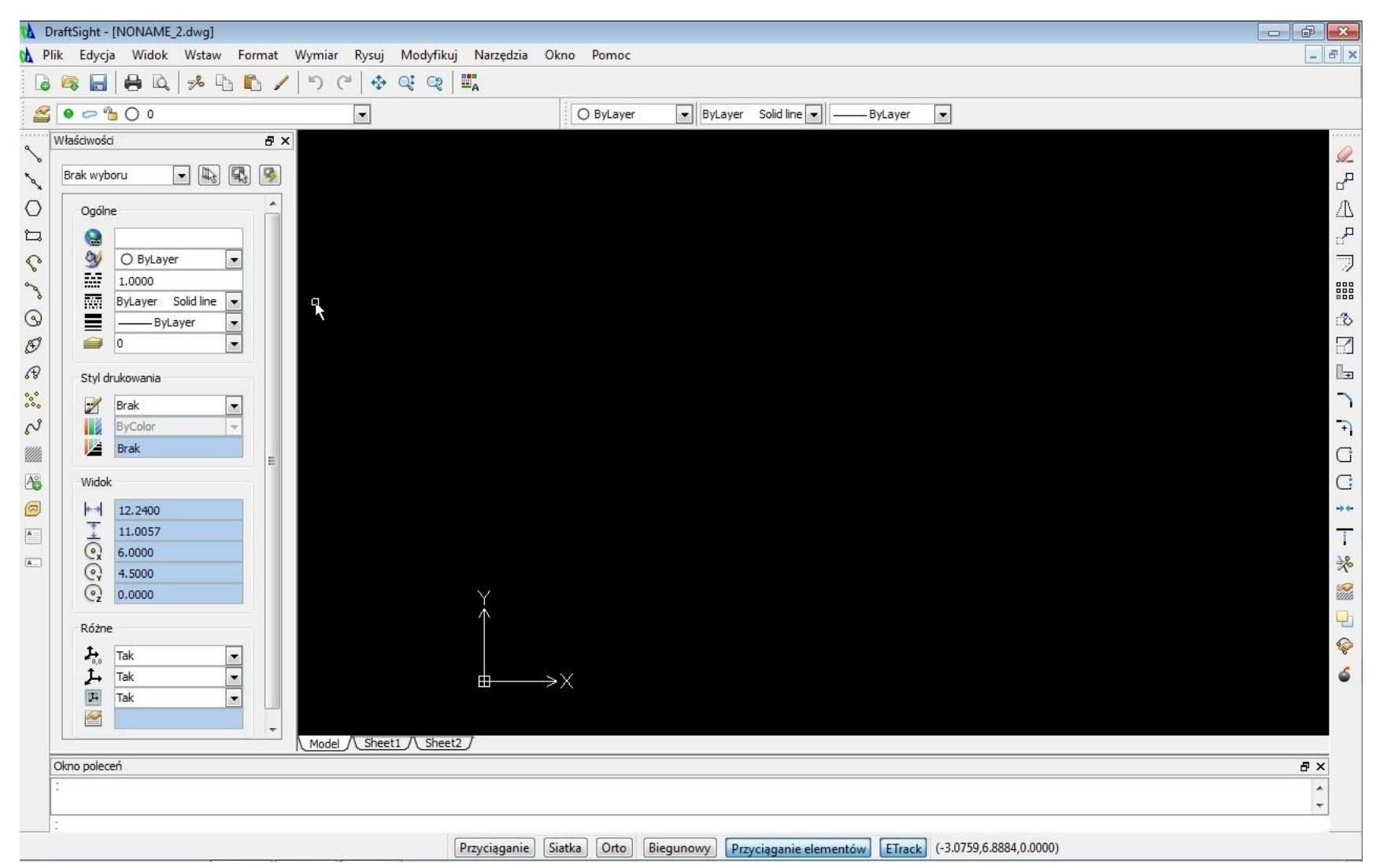

Interfejs graficzny programu DraftSight

## **Aplikacja do projektowania, konfigurowania oraz wyceny elementów instalacji teletechnicznej**

#### **PROGRAM LCS PRO²**

**LCS PRO² v2.2.05 - program do projektowania szaf okablowania strukturalnego.**

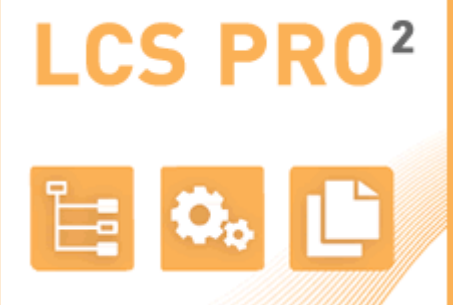

To nowe narzędzie usprawni projektowanie, konfigurację oraz wycenę systemu okablowania strukturalnego oraz elementów instalacji teletechnicznej w oparciu o produkty systemu LCS² Legrand.

Program LCS PRO² posiada modułową budowę oraz nowoczesny interfejs przyjazny użytkownikowi. Interfejs użytkownika został tak skonstruowany, aby porządkować kolejne etapy projektowania szaf okablowania strukturalnego - od wyboru kategorii sieci 5e, 6, 6A poprzez dobór gniazd i szaf okablowania strukturalnego, finalnie prowadząc do automatycznie tworzonych zestawień materiałowych, kosztorysów oraz widoków szaf.

Program umożliwia eksport rysunków i schematów do programu AutoCAD (format DXF). LCS PRO² w swojej budowie, sposobie działania oraz układzie i wyglądzie interfejsu zbliżony jest do cieszącego się dużym uznaniem użytkowników programu XL-PRO² [\(przejdź do sekcji o programie XL PRO²\)](http://www.legrand.pl/pl/scripts/pl/publigen/content/templates/previewMultiPhoto.asp?P=450&L=EN).

#### **LCS PRO² - SCHEMAT**

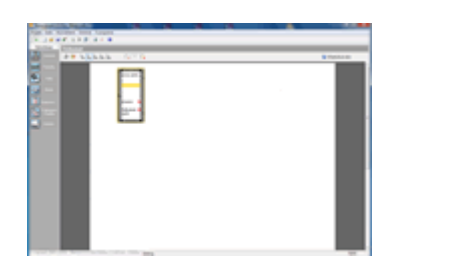

Kliknij na obraz aby powiększyć

Moduł "Schemat" wspomaga projektowanie kompletnej infrastruktury okablowania strukturalnego zawierającej jedną lub więcej szaf. Prowadzi użytkownika, automatycznie definiując numery katalogowe elementów składających się na szafę i wspomaga wybór ich parametrów. Służy do budowy kompletnego systemu, dobiera automatycznie dodatkowe elementy (zaślepki, przepusty, zasilacze, kable połączeniowe i przewody) zgodnie z wyborem dokonanym przez użytkownika.

## **LCS PRO² - PRODUKTY**

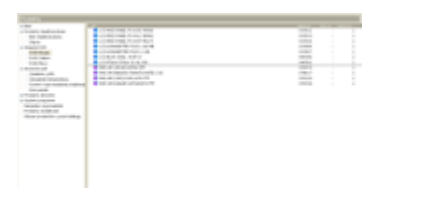

Kliknij na obraz aby powiększyć

Moduł "Produkty" umożliwia dodawanie i wybór elementów oraz akcesoriów wchodzących w skład wyposażenia szaf okablowania strukturalnego, ponadto umożliwia rezerwowanie przestrzeni w szafie dla elementów takich jak serwery, switche czy centrale telefoniczne.

#### **LCS PRO² - SZAFY**

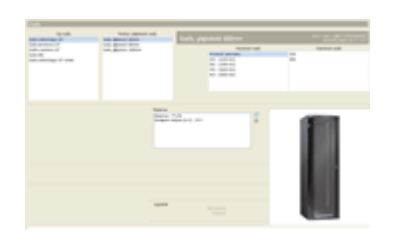

Kliknij na obraz aby powiększyć

Automatyczny dobór szaf do instalacji wybranych uprzednio produktów. Program automatycznie rozmieszcza osprzęt okablowania strukturalnego i dobiera akcesoria wybranej szafy. W obliczeniach program uwzględnia wymiary produktów, ich mocowania i miejsce potrzebne do ich zamontowania.

## **LCS PRO² - WIDOK**

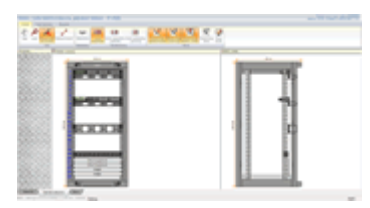

Kliknij na obraz aby powiększyć

Moduł "Widok" pokazuje widok szafy w różnych ujęciach, może być używany do modyfikacji: wymiarów elementów szafy, układu produktów, dodatkowych akcesoriów.

## **LCS PRO² - PODSUMOWANIE**

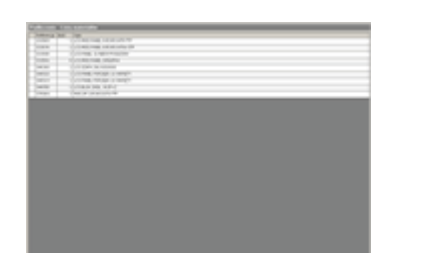

Kliknij na obraz aby powiększyć

Moduł "Podsumowanie" wykorzystywany jest do tworzenia kosztorysów, listy zamówień oraz wyceny całego projektu lub samych szaf okablowania strukturalnego. Moduł "Podsumowanie" posiada kilka zakładek do wyświetlania różnych typów podliczeń i wycen bieżącej szafy. Wszystkie utworzone dokumenty posiadają możliwość wydrukowania.

# **LCS PRO² - PODLICZENIE PROJEKTU**

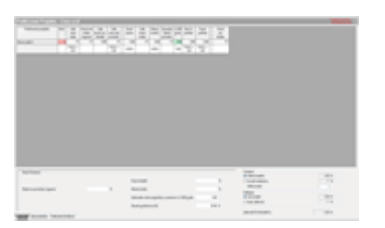

Kliknij na obraz aby powiększyć

Moduł "Podliczenie projektu" przedstawia obraz całego projektu, tworzy precyzyjny kosztorys projektu, zawierający min.: listę materiałów, ich koszt oraz cenę całkowitą w pełni wyposażonych szaf okablowania strukturalnego.

### **LCS PRO² - WYDRUKI**

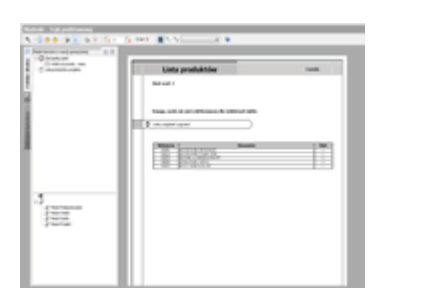

Kliknij na obraz aby powiększyć

Moduł "Wydruki" pozwala na wydrukowanie dokumentów całego projektu. W tym module zależnie od potrzeb można drukować: -w trybie podstawowym dla prostego, szybkiego drukowania, -w trybie zaawansowany dla druku niestandardowego Dokumentację szafy wraz z rysunkami, schematami i kosztorysem można wydrukować decydując, które z tych elementów uwzględnić.

Program LCS PRO² można pobrać po zarejestrowaniu się i zalogowaniu w Serwisie Klienta. Serwis oferuje również możliwość zapisania się na szkolenie z zakresu systemu okablowania strukturalnego LCS².

**[przejdź do Serwisu](http://serwis-klienta-legrand.pl/szczegoly/oprogramowanie/60/lcs-pro2) [uruchom film instruktażowy LCS PRO²](http://www.e-legrand.pl/newsletter/2012/ext/0109_lcspro2/instr/)**

#### **Literatura:**

Urządzenia techniki komputerowej – Tomasz Kowalski Wikipedia- wolna encyklopedia internetowa

#### **Strona internetowa:**

[http://www.telef.pl/sklep/product.php?id\\_product=587](http://www.telef.pl/sklep/product.php?id_product=587) [http://www.kontakt-simon.com.pl/pliki\\_pub\\_1/936\\_schematy\\_opisy\\_instukcje.pdf](http://www.kontakt-simon.com.pl/pliki_pub_1/936_schematy_opisy_instukcje.pdf) <http://www.legrand.pl/pl/scripts/pl/publigen/content/templates/previewTexteOnly.asp?P=673&L=EN> [ftp://ftp.wsiz.wroc.pl/materialy/Zemla\\_Jerzy/PSK/Projekt%20sieci%20Lan%20w%20biurowcu.pdf](ftp://ftp.wsiz.wroc.pl/materialy/Zemla_Jerzy/PSK/Projekt sieci Lan w biurowcu.pdf) [ftp://ftp.wsiz.wroc.pl/materialy/Zemla\\_Jerzy/PSK](ftp://ftp.wsiz.wroc.pl/materialy/Zemla_Jerzy/PSK) <http://serwis-klienta-legrand.pl/szczegoly/oprogramowanie/60/lcs-pro2>

> Opracował Mirosław Ruciński e-mail: [nauczyciel.zsen@gmail.com](mailto:../../rozkład%20i%20prace%20kontrolne%20sem%20I/UTK/nauczyciel.zsen@gmail.com)